# Elektromagnetismus / Grundlagen

## Sekundarstufe I, Klassen 7-10

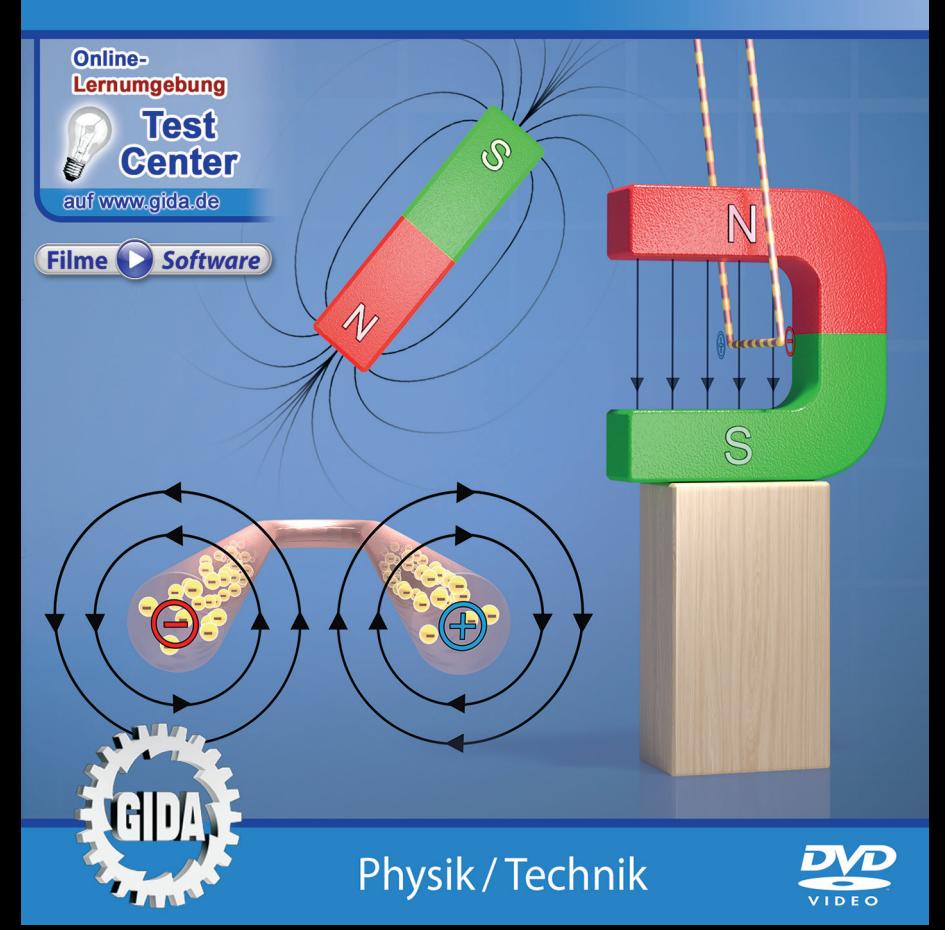

## **Inhalt und Einsatz im Unterricht**

#### **"Elektromagnetismus I – Grundlagen"**

#### **(Physik Sek. I, Kl. 7-10)**

Dieses Film-Lernpaket behandelt das Unterrichtsthema "Elektromagnetismus" für die Klassen 7-10 der Sekundarstufe I.

Im Hauptmenü finden Sie insgesamt 4 Filme:

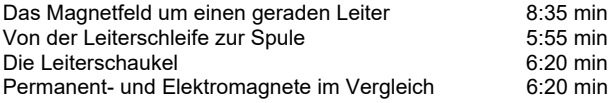

(+ Grafikmenü mit 9 Farbgrafiken)

Die Filme veranschaulichen die Lehrinhalte mit optisch attraktiven und klar gegliederten Computeranimationen und sind genau auf die Lehrpläne der Sekundarstufe I in allgemeinbildenden Schulen abgestimmt. – Die Protagonisten Lena und Tim stellen zudem diverse praktische Versuche im Studiolabor an.

Der erste Film gibt zunächst einen kurzen Rückblick auf bereits erworbene Grundkenntnisse über Magnetismus und elektrischen Strom (Stoff der Klassenstufen 5+6). Dann werden erste Phänomene des Elektromagnetismus betrachtet wie z.B. die Induktion eines Magnetfeldes um einen stromdurchflossenen Leiter. Der zweite Film macht dann den Erklärschritt von der Leiterschleife zum Funktionsprinzip einer Spule.

Der dritte Film setzt mit dem Magnetfeld um eine Spule fort und leitet dann hin zum Phänomen "Leiterschaukel". Die Wirkung der Lorentzkraft wird ausführlich erläutert. – Der vierte Film gibt schließlich einen vergleichenden Überblick über die verschiedenen Eigenschaften von Permanent- und Elektromagneten.

Alle vier Filme können prinzipiell in beliebiger Reihenfolge eingesetzt werden, je nach Unterrichtsplanung und -verlauf. Ratsam ist es jedoch, die Filme 1-3 in der o.g. Reihenfolge zu nutzen, da sie z.T. aufeinander aufbauen.

#### **Ergänzend zu den o.g. 4 Filmen** stehen Ihnen zur Verfügung:

- **9 Farbgrafiken**, die das Unterrichtsgespräch illustrieren (in den Grafik-Menüs)
- **10 ausdruckbare PDF-Arbeitsblätter**, jeweils in Schüler- und Lehrerfassung

**Im GIDA-Testcenter** (auf www.gida.de) finden Sie auch zu diesem Film-Lernpaket interaktive und selbstauswertende Tests zur Bearbeitung am PC. Diese Tests können Sie online bearbeiten oder auch lokal auf Ihren Rechner downloaden, abspeichern und offline bearbeiten, ausdrucken etc.

#### **Begleitmaterial (PDF)**

Über den "Windows-Explorer" Ihres Windows-Betriebssystems können Sie die Dateistruktur einsehen. Sie finden dort u.a. den Ordner "DVD-ROM". In diesem Ordner befindet sich u.a. die Datei

#### **index.html**

Wenn Sie diese Datei doppelklicken, öffnet Ihr Standard-Browser mit einem Menü, das Ihnen noch einmal alle Filme und auch das gesamte Begleitmaterial zur Auswahl anbietet (PDF-Dateien von Arbeitsblättern, Grafiken und Begleitheft, Internetlink zum GIDA-TEST-CENTER etc.).

Durch einfaches Anklicken der gewünschten Begleitmaterial-Datei öffnet sich automatisch der Adobe Reader mit dem entsprechenden Inhalt (sofern Sie den Adobe Reader auf Ihrem Rechner installiert haben).

Die Arbeitsblätter ermöglichen Lernerfolgskontrollen bezüglich der Kerninhalte der Filme. Einige Arbeitsblätter sind am PC elektronisch ausfüllbar, soweit die Arbeitsblattstruktur und die Aufgabenstellung dies erlauben. Über die Druckfunktion des Adobe Reader können Sie auch einzelne oder alle Arbeitsblätter für Ihren Unterricht vervielfältigen.

**Fachberatung** bei der inhaltlichen Konzeption und Gestaltung:

Frau Erika Doenhardt-Klein, Studiendirektorin (Biologie, Chemie und Physik, Lehrbefähigung Sek. I + II)

**Unser Dank** für die Unterstützung unserer Produktion geht an:

Pond5

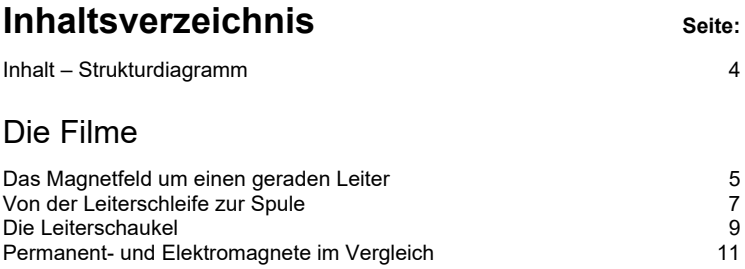

#### **Inhalt – Strukturdiagramm**

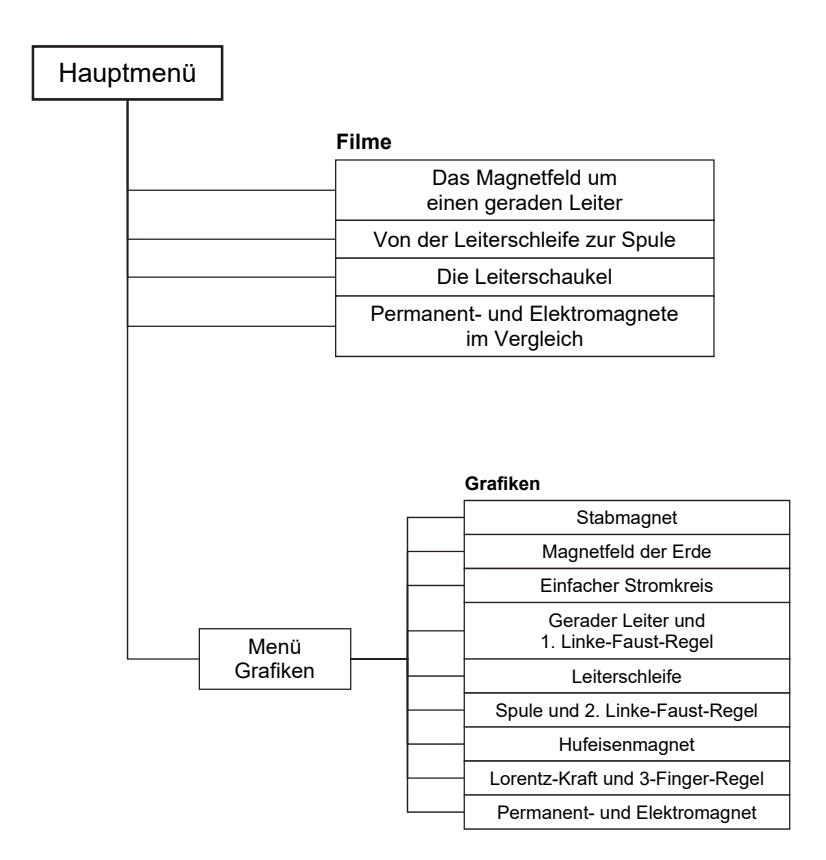

## **Das Magnetfeld um einen geraden Leiter**

Laufzeit: 8:35 min, 2022

#### **Lernziele:**

- Die wesentlichen Grundkenntnisse zum Magnetismus auffrischen;
- Die wesentlichen Grundkenntnisse zum elektrischen Strom auffrischen;
- Erkennen, dass ein stromdurchflossener Leiter ein Magnetfeld um sich herum induziert.

#### **Inhalt:**

Der Film stellt die beiden Protagonisten Lena und Tim in ihrem kleinen "Physiklabor" vor. Die beiden leiten mit ihren diversen praktischen Versuchen durch alle 4 Filme und geben den vielen Computeranimationen einen filmischen Rahmen.

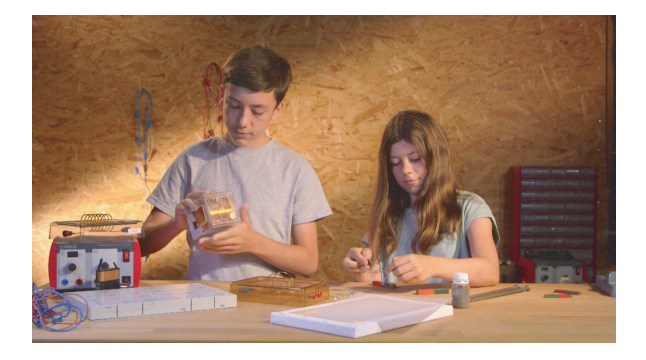

Dann blendet der Film zurück und wiederholt die wesentlichen Grundkenntnisse, die man in den Klassenstufen 5 und 6 schon einmal erworben hatte. Am Anfang steht der Magnetismus mit seinen Vokabeln wie Nord- und Südpol, magnetisches Feld mit Feldlinien, elektromagnetische Anziehungskraft, etc.

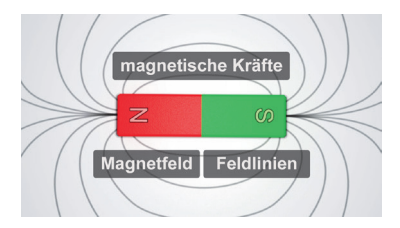

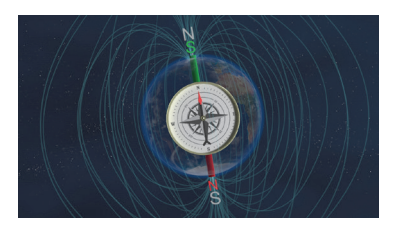

Dann werden in gleicher Weise die Grundkenntnisse zum elektrischen Strom wiederholt: Spannung zwischen Minuspol (Elektronenüberschuss) und Pluspol (Elektronenmangel). Elektronenfluss vom Minuspol zum Pluspol durch einen (meist metallischen) Leiter.

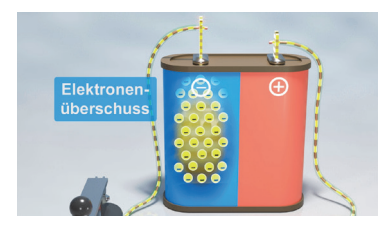

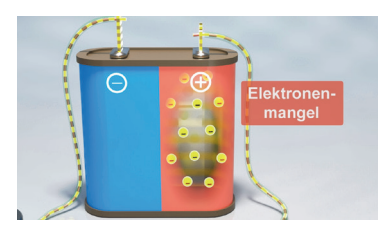

Nach dieser gründlichen Wiederholung beschreiten Lena und Tim nun aber das Themenfeld "Elektromagnetismus": Eine kleine Versuchsreihe mit einer magnetischen Kompassnadel und einem stromdurchflossenen Leiterdraht zeigt, dass der Draht magnetische Wirkung auf die Nadel hat.

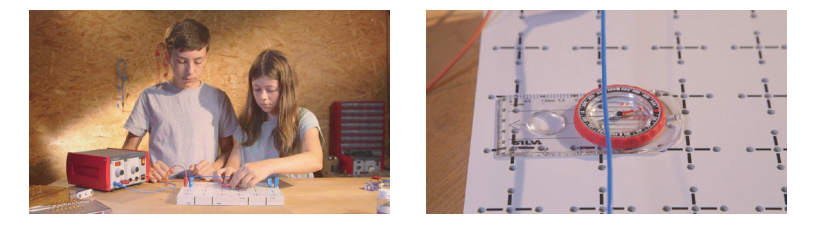

Wird die Stromflussrichtung umgedreht (Umpolung), dann ändert auch die Magnetnadel ihre Ausrichtung ("1. Linke-Faust-Regel" wird eingeführt).

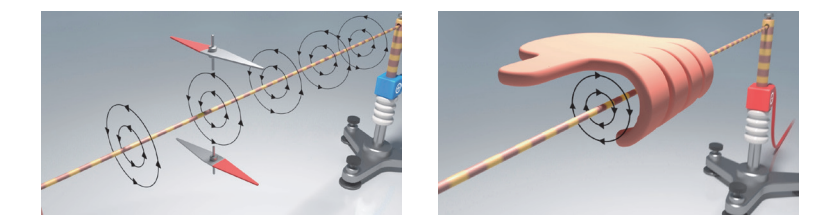

Letzte Erkenntnis im Film: Die Magnetfeldlinien um eine Leiterschleife liegen in einem bestimmten Bereich parallel und zeigen in die gleiche Richtung. Das ist die Überleitung zum zweiten Film.

## **Von der Leiterschleife zur Spule**

Laufzeit: 5:55 min, 2022

#### **Lernziele:**

- Viele miteinander verbundene Leiterschleifen als "Spule" kennenlernen;
- Das gerichtete Magnetfeld einer Spule und dessen Wirkung kennenlernen ("2. Linke-Faust-Regel").

### **Inhalt:**

Der Film knüpft an den Schluss des ersten Films an und zeigt noch einmal die parallelliegenden Magnetfeldlinien um beide Enden einer Leiterschleife.

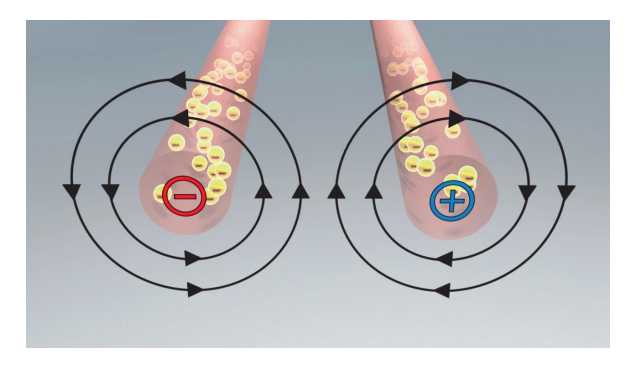

Dann entwickelt sich eine umfangreiche und sauber gegliederte Abfolge von Computeranimationen, die die Richtung des Stromflusses durch die vielen verbundenen Leiterschleifen einer Spule, ...

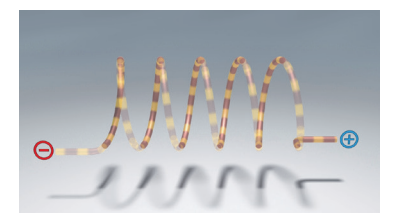

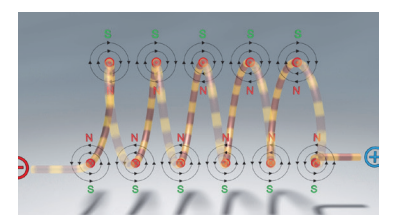

... die einzelnen Magnetfelder der Schleifen ...

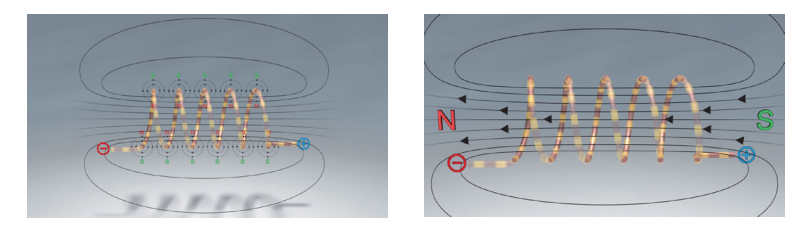

... und das resultierende Gesamt-Magnetfeld der Spule bzw. des soeben erschaffenen "Elektromagneten" erklären (Einführung "2. Linke-Faust-Regel").

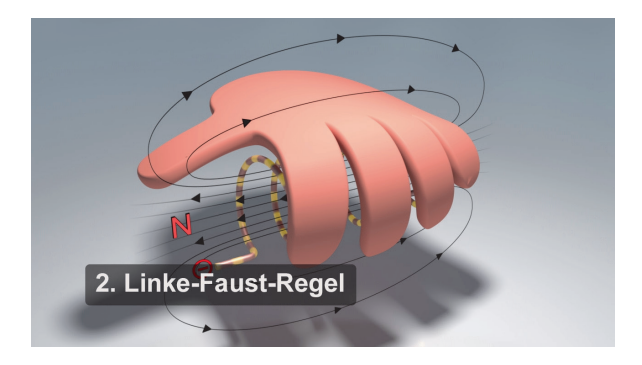

Abschließend zeigt der Film, wie man die Magnetwirkung der Spule bzw. des Elektromagneten durch das Einsetzen eines Eisenkerns noch wesentlich verstärken kann.

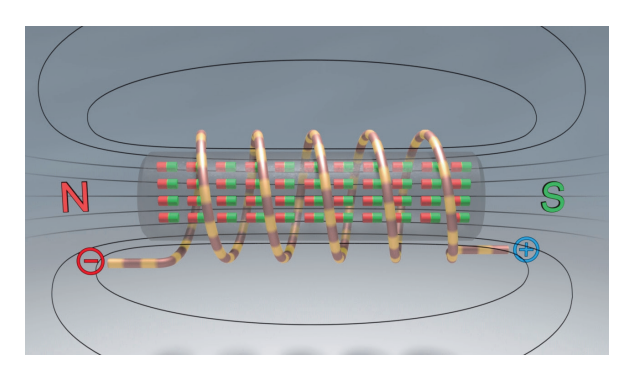

## **Die Leiterschaukel**

Laufzeit: 6:20 min, 2022

#### **Lernziele:**

- Den "Leiterschaukel-Versuch" und die Wirkung der Lorentzkraft kennenlernen.

#### **Inhalt:**

Zu Beginn des Films führen Tim und Lena den berühmten "Leiterschaukel-Versuch" in ihrem Labor durch.

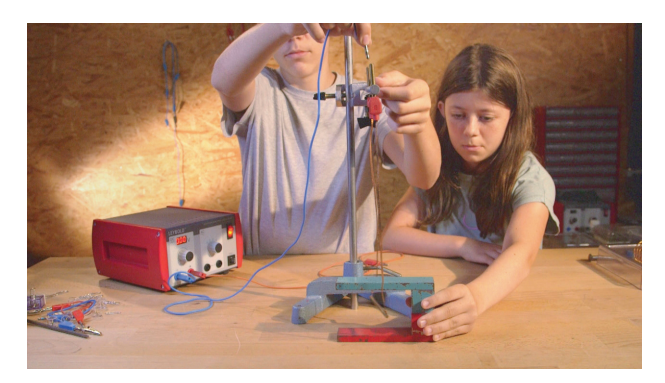

Dann leitet der Film mit einer Reihe von Computeranimationen schrittweise zu der Erkenntnis, dass da neben der magnetischen Anziehungskraft noch eine weitere Kraft am Werke sein muss, die die stromdurchflossene Leiterschaukel in Bewegung setzt. Wir nennen sie nach ihrem Entdecker die "Lorentz-Kraft".

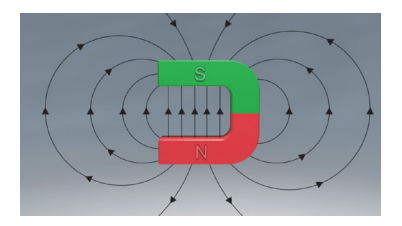

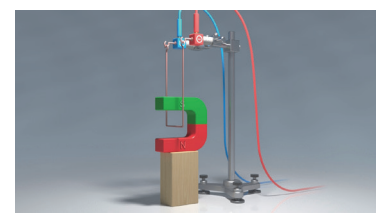

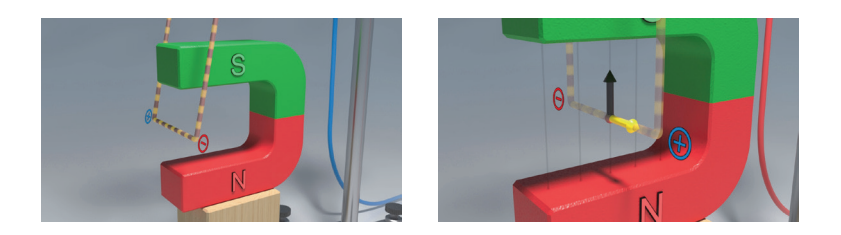

Der Film stellt den Entdecker der Lorentz-Kraft vor und gibt auch ihre Definition.

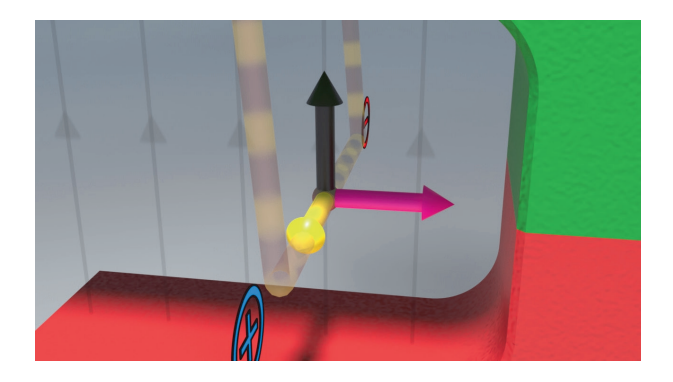

Abschließend vermittelt der Film als vorerst letzte Regel die "3-Finger-Regel": (Finger der linken Hand)

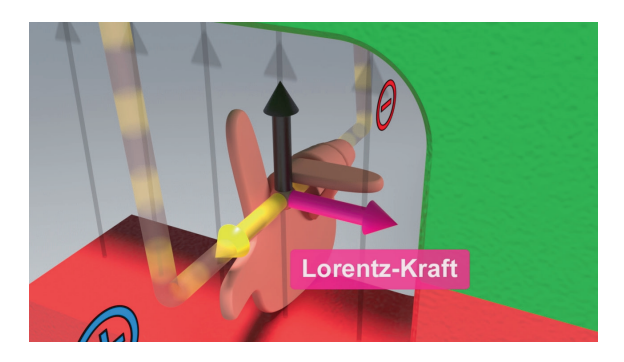

#### **Permanent- und Elektromagnete im Vergleich**

Laufzeit: 6:20 min, 2022

#### **Lernziele:**

- Die 3 ferromagnetischen Metalle Eisen, Nickel und Kobalt kennen;
- Erkennen, dass es Dauermagnete und nicht magnetische, aber magnetisierbare Gegenstände aus den o.g. Metallen gibt;
- Die wesentlichen und speziellen Eigenschaften von Elektromagneten kennen.

#### **Inhalt:**

Der Film entwickelt schrittweise eine Übersicht, die Aufbau und wesentliche Eigenschaften von Permanent- und Elektromagneten auflistet.

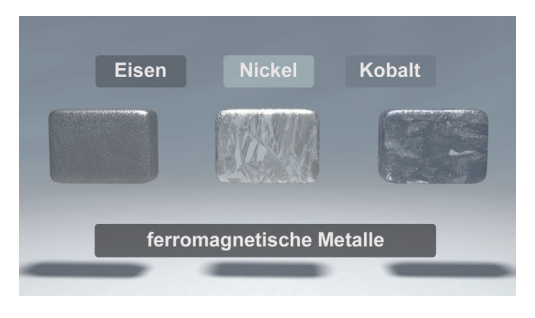

Viele Aspekte werden dabei betrachtet, so z.B. die Existenz der 3 ferromagnetischen Metalle Eisen, Nickel und Kobalt. Ebenso die Tatsache, dass nicht alle Gegenstände aus diesen Metallen von Natur her perma-<br>nent-magnetisch sind nent-magnetisch Ein Eisennagel ist nicht magnetisch, kann aber magnetisiert werden.

Alle 3 ferromagnetischen Metalle bestehen aus unzähligen Elementarmagneten, die ausgerichtet oder ungeordnet im Metall liegen.

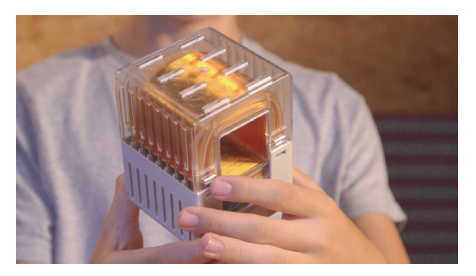

Dagegen muss das Material eines Elektromagneten nicht magnetisch, sondern nur elektrisch leitfähig sein.

Einen Elektromagneten kann man zudem nach Belieben anund ausschalten, was vielerlei technische Anwendungen erlaubt, die Permanentmagneten versagt bleiben.

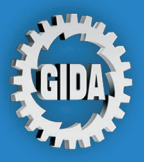

**GIDA** Gesellschaft für Information und Darstellung mbH Feld 25 51519 Odenthal

Tel. +49-(0) 2174-7846-0 Fax +49-(0) 2174-7846-25 info@gida.de www.gida.de

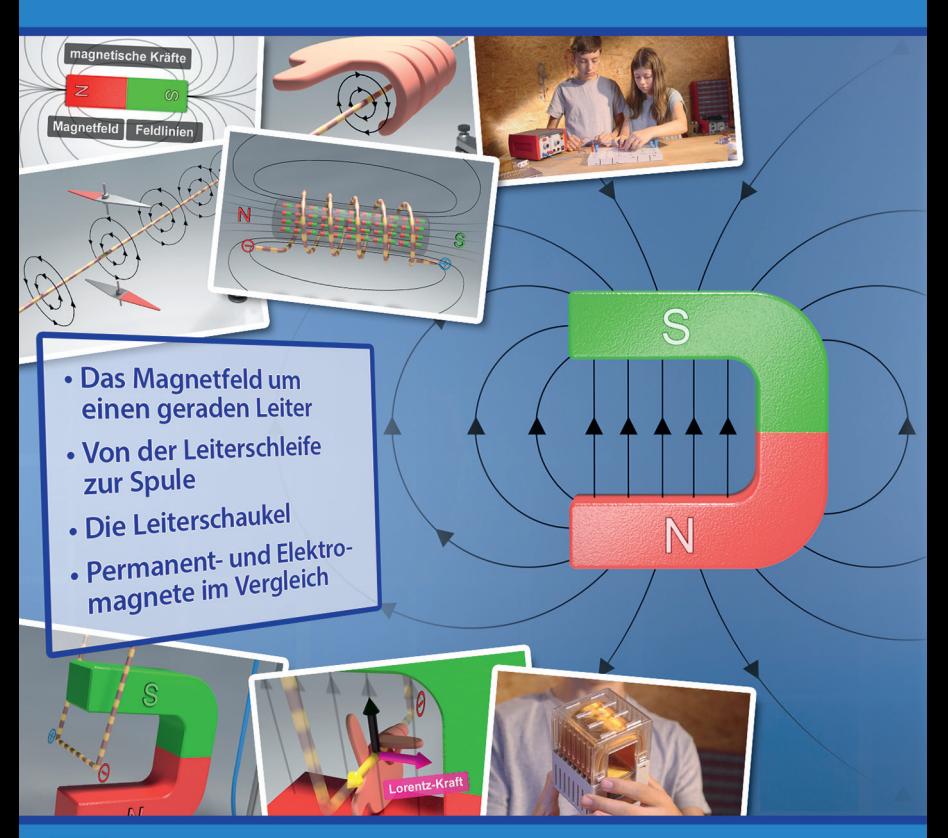

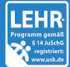

GIDA-Medien sind ausschließlich für den Unterricht an Schulen geeignet und bestimmt (§ 60a und § 60b UrhG).

PHYS-DVD021  $© 2022$